SYNGRESS<sup>®</sup>

### **4 FREE BOOKLETS** YOUR SOLUTIONS MEMBERSHIP

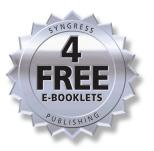

# How to Cheat at CONFIGURING ISA Server 2004

### **Essential Knowledge on All Things ISA**

- Written by the Industry's Most Trusted Source on ISA Server, Microsoft "Most Valuable Professionals" Tom and Deb Shinder
- Provides a Clear Migration Path from Earlier Versions of ISA Server
- Covers All New Features, Including Advanced Application-Layer Firewalls, VPNs, and Web Cache Solutions

Debra Littlejohn Shinder Dr. Thomas W. Shinder Martin Grasdal Technical Editor

### Register for Free Membership to

### solutions@syngress.com

Over the last few years, Syngress has published many best-selling and critically acclaimed books, including Tom Shinder's Configuring ISA Server 2004, Brian Caswell and Jay Beale's Snort 2.1 Intrusion Detection, and Angela Orebaugh and Gilbert Ramirez's Ethereal Packet Sniffing. One of the reasons for the success of these books has been our unique solutions@syngress.com program. Through this site, we've been able to provide readers a real time extension to the printed book.

As a registered owner of this book, you will qualify for free access to our members-only solutions@syngress.com program. Once you have registered, you will enjoy several benefits, including:

- Four downloadable e-booklets on topics related to the book. Each booklet is approximately 20-30 pages in Adobe PDF format. They have been selected by our editors from other best-selling Syngress books as providing topic coverage that is directly related to the coverage in this book.
- A comprehensive FAQ page that consolidates all of the key points of this book into an easy-to-search web page, providing you with the concise, easy-to-access data you need to perform your job.
- A "From the Author" Forum that allows the authors of this book to post timely updates and links to related sites, or additional topic coverage that may have been requested by readers.

Just visit us at **www.syngress.com/solutions** and follow the simple registration process. You will need to have this book with you when you register.

Thank you for giving us the opportunity to serve your needs. And be sure to let us know if there is anything else we can do to make your job easier.

### SYNGRESS®

# How to Cheat at Configuring ISA Server 2004

Dr. Thomas W. Shinder Debra Littlejohn Shinder Syngress Publishing, Inc., the author(s), and any person or firm involved in the writing, editing, or production (collectively "Makers") of this book ("the Work") do not guarantee or warrant the results to be obtained from the Work.

There is no guarantee of any kind, expressed or implied, regarding the Work or its contents. The Work is sold AS IS and WITHOUT WARRANTY. You may have other legal rights, which vary from state to state.

In no event will Makers be liable to you for damages, including any loss of profits, lost savings, or other incidental or consequential damages arising out from the Work or its contents. Because some states do not allow the exclusion or limitation of liability for consequential or incidental damages, the above limitation may not apply to you.

You should always use reasonable care, including backup and other appropriate precautions, when working with computers, networks, data, and files.

Syngress Media®, Syngress®, "Career Advancement Through Skill Enhancement®," "Ask the Author UPDATE®," and "Hack Proofing®," are registered trademarks of Syngress Publishing, Inc. "Syngress: The Definition of a Serious Security Library"<sup>™</sup>, "Mission Critical<sup>™</sup>," and "The Only Way to Stop a Hacker is to Think Like One<sup>™</sup>" are trademarks of Syngress Publishing, Inc. Brands and product names mentioned in this book are trademarks or service marks of their respective companies.

#### KEY SERIAL NUMBER

001 HJIRTCV764 002 PO9873D5FG 003 829KM8NJH2 004 HJKVC458BH 005 CVPLQ6WQ23 006 VBP965T5T5 007 HJJJ863WD3E 008 2987GVTWMK 009 629MP5SDJT 010 IMWQ295T6T

#### PUBLISHED BY

Syngress Publishing, Inc. 800 Hingham Street Rockland, MA 02370

#### How to Cheat at Configuring ISA Server 2004

Copyright © 2006 by Syngress Publishing, Inc. All rights reserved. Printed in Canada. Except as permitted under the Copyright Act of 1976, no part of this publication may be reproduced or distributed in any form or by any means, or stored in a database or retrieval system, without the prior written permission of the publisher, with the exception that the program listings may be entered, stored, and executed in a computer system, but they may not be reproduced for publication.

Printed in Canada 1 2 3 4 5 6 7 8 9 0 ISBN: 1597490571

Publisher: Andrew Williams Acquisitions Editor: Jaime Quigley Technical Editor: Martin Grasdal Cover Designer: Michael Kavish Page Layout and Art: Patricia Lupien Copy Editor: Edwina Lewis Indexer: J. Edmund Rush

Distributed by O'Reilly Media, Inc. in the United States and Canada. For information on rights, translations, and bulk sales, contact Matt Pedersen, Director of Sales and Rights, at Syngress Publishing; email matt@syngress.com or fax to 781-681-3585.

# Acknowledgments

Syngress would like to acknowledge the following people for their kindness and support in making this book possible.

Syngress books are now distributed in the United States and Canada by O'Reilly Media, Inc. The enthusiasm and work ethic at O'Reilly are incredible, and we would like to thank everyone there for their time and efforts to bring Syngress books to market: Tim O'Reilly, Laura Baldwin, Mark Brokering, Mike Leonard, Donna Selenko, Bonnie Sheehan, Cindy Davis, Grant Kikkert, Opol Matsutaro, Steve Hazelwood, Mark Wilson, Rick Brown, Tim Hinton, Kyle Hart, Sara Winge, C. J. Rayhill, Peter Pardo, Leslie Crandell, Regina Aggio, Pascal Honscher, Preston Paull, Susan Thompson, Bruce Stewart, Laura Schmier, Sue Willing, Mark Jacobsen, Betsy Waliszewski, Kathryn Barrett, John Chodacki, Rob Bullington, Aileen Berg, and Wendy Patterson.

The incredibly hardworking team at Elsevier Science, including Jonathan Bunkell, Ian Seager, Duncan Enright, David Burton, Rosanna Ramacciotti, Robert Fairbrother, Miguel Sanchez, Klaus Beran, Emma Wyatt, Chris Hossack, Krista Leppiko, Marcel Koppes, Judy Chappell, Radek Janousek, and Chris Reinders for making certain that our vision remains worldwide in scope.

David Buckland, Marie Chieng, Lucy Chong, Leslie Lim, Audrey Gan, Pang Ai Hua, Joseph Chan, and Siti Zuraidah Ahmad of STP Distributors for the enthusiasm with which they receive our books.

David Scott, Tricia Wilden, Marilla Burgess, Annette Scott, Andrew Swaffer, Stephen O'Donoghue, Bec Lowe, Mark Langley, and Anyo Geddes of Woodslane for distributing our books throughout Australia, New Zealand, Papua New Guinea, Fiji, Tonga, Solomon Islands, and the Cook Islands.

# Author Dedication

#### This book is dedicated to:

As always, our families: the kids (Kris and Kniki), the brothers (Rich and D), and our parents, including the ones who are no longer with us, as well as our extended families.

Our friends, many of whom are also our business colleagues—especially Stephen and Sean, Stu and Dan, Tony, John S. and Jody, and the many online communities to which we belong.

Our cats, Bobble and The Big Kitty, who walk on our keyboards, sleep on our desks and help to remind us that no matter how hectic life may be, there's always time to stop and smell the catnip.

As with all the others, we also dedicate this book to each other. Not many people are lucky enough to be able to work with their spouses, to spend twenty-four hours a day, most days, in each other's company, and to enjoy it this much. We are truly blessed.

# **About the Authors**

**Thomas W. Shinder, MD** is an MCSE and has been awarded the Microsoft Most Valuable Professional (MVP) award for his work with ISA Server and is recognized in the firewall community as one of the foremost experts on ISA Server. Tom has consulted with major companies and organizations such as Microsoft Corp., Xerox, Lucent Technologies, FINA Oil, Hewlett-Packard, and the U.S. Department of Energy.

Tom practiced medicine in Oregon, Texas, and Arkansas before turning his growing fascination with computer technology into a new career shortly after marrying his wife, Debra Littlejohn Shinder, in the mid 90s. They co-own TACteam (Trainers, Authors, and Consultants), through which they teach technology topics and develop courseware, write books, articles, whitepapers and corporate product documentation and marketing materials, and assist small and large businesses in deploying technology solutions.

Tom co-authored, with Deb, the best selling *Configuring ISA* Server 2000 (Syngress Publishing, ISBN: 1-928994-29-6), Dr. Tom Shinder's ISA Server and Beyond (Syngress, ISBN: 1-931836-66-3), and *Troubleshooting Windows 2000 TCP/IP* (Syngress, ISBN: 1-928994-11-3). He has contributed to several other books on subjects such as the Windows 2000 and Windows 2003 MCSE exams and has written hundreds of articles on Windows server products for a variety of electronic and print publications.

Tom is the "primary perpetrator" on ISAserver.org (www.isaserver.org), where he answers hundreds of questions per week on the discussion boards and is the leading content contributor. **Debra Littlejohn Shinder** is an MCSE and has been awarded Microsoft's Most Valuable Professional (MVP) award in the area of Server Security. She is a former police officer and college level criminal justice instructor, which led her to her interest in computer security and computer crime. She has authored a number of books on computer operating systems, networking, and security. These include *Scene of the Cybercrime: Computer Forensics Handbook* (Syngress, ISBN: 1-931836-65-5), and *Computer Networking Essentials*, published by Cisco Press. She is co-author, with her husband, Dr. Thomas Shinder, of the best selling *Configuring ISA Server 2000* (Syngress Publishing, ISBN: 1-928994-29-6), *Dr. Tom Shinder's ISA Server and Beyond* (Syngress, ISBN: 1-931836-66-3), and *Troubleshooting Windows 2000 TCP/IP* (Syngress, ISBN: 1-928994-11-3).

Deb is also a technical editor, developmental editor, and contributor to over 15 additional books on subjects such as the Windows 2000 and Windows 2003 MCSE exams, CompTIA Security+ exam and TruSecure's ICSA certification. She formerly edited the Brainbuzz A+ Hardware News and currently edits Sunbelt Software's *WXP News* (**www.wxpnews.com**) and the *Inside Windows Server Security* journal for Eli Journals. Her articles are regularly published on TechRepublic's TechProGuild site and Windowsecurity.com, and have appeared in print magazines such as Windows IT Pro Magazine (formerly Windows & .NET) and she has authored training material, corporate whitepapers, marketing material, and product documentation for Microsoft Corporation, DigitalThink, Sunbelt Software, CNET and other technology companies. Deb currently specializes in security issues and Microsoft products.

Deb and Tom live and work in the Dallas-Ft. Worth area and occasionally teach computer networking and security classes at Eastfield College.

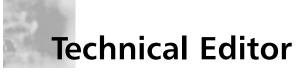

**Martin Grasdal** (MCSE+I, MCT, CNE, CNI, CTT, A+) An independent consultant with over 10 years experience in the computer industry, Martin has a wide range of networking and IT managerial experience. He has been an MCT since 1995 and an MCSE since 1996. His training and networking experience covers a number of products, including NetWare, Lotus Notes, Windows NT, Windows 2000, Windows 2003, Exchange Server, IIS, and ISA Server, among others. Martin currently works actively as a consultant, author and editor. His recent consulting experience includes contract work for Microsoft as a Technical Contributor to the MCP Program on projects related to server technologies. Martin lives in Edmonton, Alberta, Canada with his wife Cathy and their two sons.

### From the Authors, Tom and Deb Shinder

ISA Server has been a big part of our lives for over five years. This is our fourth book about Microsoft's rapidly evolving firewall and caching solution, and it just keeps getting better. We're already looking forward to the release of the next version, code-named Wolverine, and looking ahead to the book(s) we'll write about it.

This book was a joint effort between the two of us, but it was also a team effort. There are dozens of people who contributed to the cause, without whom this book could not have been written:

We are deeply indebted to those on the ISA Server teams at Microsoft for involving us in the development, documentation and marketing of ISA. We especially want to thank those in Redmond, Dallas and Charlotte: Mike Nash, Steve Brown, Tony Bailey, Joseph Landes, Josue Fontanez, Marcus Schmidt, Risa Coleman, Mark Mortimer, Red Johnston, Dave Gardner, Joel Sloss, Julia Polk, Steve Riley, Zach Gutt, Mike Chan, Suzanne Kalberer, Kelly Mondloch, Alan Wood, Clint Denham, Ellen Prater, Scott Jiles, Sibylle Haupert, Amy Logan, Ari Fruchter, Ronen Boazi, Barclay Neira, Ben Guterson, Colin Lyth, Eric Rosencrantz, Jan Shanahan, Jim Edwards, and Walter Boyd, and we also want to thank Joern Wettern and Ronald Beekelaar for all their help and support.

We also want to thank the ISA team in Israel: Avi Nathan, Adina Hagege, Keren Master, Ron Mondri, Itai Greenberg, Yossi Siles, Sigalit Bar, Nathan Bigman, Linda Lior, Neta Amit, Amit Finkelstein, Meir Shmouely, Nir Ben Zvi, Opher Dubrovsky, Oren Trutner, Yigal Edery, Ziv Mador, Raz Goren, Mooly Beeri, Nir Caliv, Ziv Caspi, Gergory Bershansky, Ariel Katz, Dan Bar-Lev, Max Uritsky, Ronen Barenboim, Nir Michalowitz and Uri Barash.

Thank you to the hardware vendors who gave us the opportunity to work with their ISA Server-based appliances: John Curtis, John Amaral, Mike Druar, Kevin Murphy, Erika Batten, Bonnie Anderson, and Mark Roden, of Network Engines, Abdul Azhan of RimApp, Marc Semadeni of Hewlett Packard, and Yong Thye Lin and Yong Ping Lin of Celestix.

We want to thank our technical editor, Martin Grasdal, for his painstaking efforts to ensure that every procedure we outlined worked, that our descriptions and instructions were accurate and complete, and that our text was understandable – even the parts that we wrote at the end of an 18 hour day when we were hanging onto consciousness and our sanity by virtue of sheer willpower and numerous cups of coffee. We also thank Edwina Lewis, our copy editor, who wrestled with the terminology, whose eagle eye spotted our typos, and who stayed sweet and cheerful even when we got a little grumpy.

We also want to thank Stephen Chetcuti and Sean Buttgieg of Isaserver.org (www.isaserver.org) and Windowsecurity.com (www.windowsecurity.com), who provided us with forums in which we were able to promote both ISA Server itself and this book, and through which we got to know other ISA Server fans all over the world.

Thank you, too, to John Sheesley at Tech Republic/TechProGuild (www.techproguild.com), which hosted our series of articles on ISA Server 2004, and Amy Eisenberg and Patricia Colby, at *Windows IT Pro* Magazine (formerly *Windows & .NET*), which featured a number of our ISA Server 2004 articles.

We want to recognize all the other ISA Server and Security MVPs whose ideas and help were invaluable in writing this book: Chris Gregory, Kai Wilke, Stefaan Pouseele, Jason Ballard, Bud Ratliff, Christian Groebner, Dieter Rauscher, Frédéric Esnouf, Jesper Hanno, Philippe Mathon, Phil Windell, Slav Pidgorny, Abraham Martínez Fernández, and Tim Mullen.

In addition, special thanks to those who've supported and maintained the MVP program: Jerry Bryant, Emily Freet, Melissa Travers, Janni Clark, and John Eddy.

In addition, we want to thank the participants in the ISA Server newsgroups, mailing lists and message boards whose questions inspired many of the scenarios in this book, and others who contributed in various ways. In particular, we extend our gratitude to John Tolmachoff, Jeffrey Martin, Amy Babinchak, Steve Moffat, Greg Mulholland, Shawn Quillman, Joseph Kravitz, Tiago de Aviz, David Farinic, Aman Bedi, Bill Stewart, AWJ (Al), Susan Bradley, and many, many others. Thanks guys!

We also want to give special recognition to Jim Harrison. Jim works for Microsoft on the ISA Server QA team and maintains the exceptional Web site: www.isatools.org. Many of us would be lost without Jim's tools and his constant prodding to be better networkers and firewall admins than we are today. All of the above were instrumental in the development and production of this book, but any errors or omissions lie solely on our heads. We tried to make the manuscript as accurate and mistake-free as possible, but perfection still eludes us. If we've left anyone out, please accept our sincerest apologies (these last days of finishing up the manuscript have been hectic, to say the least) and let us know so we can correct the mistake in the next edition of the book.

Lastly, we want to say a special thank you to the folks at Syngress Publishing who pushed us to do this book, who showed extraordinary patience and understanding as deadlines slipped, and who believed in us from the beginning, especially Andrew Williams, our publisher, and Jaime Quigley, our editor. This one was a little less painful than the one before, for all of us.

## Contents

| Chapter 1 ISA 2004 Network Concepts<br>and Preparing the Network Infrastructure |
|---------------------------------------------------------------------------------|
| How ISA Firewall's Define Networks                                              |
| and Network Relationships                                                       |
| ISA 2004 Multinetworking                                                        |
| The ISA Firewall's Default Networks                                             |
| Local Host Network                                                              |
| Internal Network10                                                              |
| External Network (default)                                                      |
| VPN Clients Network                                                             |
| Quarantined VPN Clients Network                                                 |
| Creating New Networks                                                           |
| Controlling Routing Behavior with Network Rules22                               |
| The ISA 2004 Network Objects                                                    |
| Networks                                                                        |
| Network Sets                                                                    |
| Computers                                                                       |
| Address Ranges                                                                  |
| Subnets                                                                         |
| Computer Sets                                                                   |
| URL Sets                                                                        |
| Domain Name Sets                                                                |
| Web Listeners                                                                   |
| ISA Firewall Network Templates                                                  |
| Edge Firewall Template                                                          |
| Trihomed (3-Leg) or DMZ Template                                                |
| Front Firewall Template                                                         |
| Back Firewall Template                                                          |

xiv Contents

| Single Network Adapter or                         |
|---------------------------------------------------|
| Unihomed Network Template                         |
| Dynamic Address Assignment on                     |
| the ISA Firewall's External Interface             |
| Dial-up Connection Support for ISA                |
| Firewalls, Including VPN Connections to the ISP54 |
| "Network Behind a Network" Scenarios              |
| (Advanced ISA Firewall Configuration)             |
| Web Proxy Chaining as a Form of Network Routing64 |
| Firewall Chaining as a Form of Network Routing    |
| Configuring the ISA Firewall as a DHCP Server     |
| One More Time                                     |
| Chapter 2 ISA 2004 Client Types                   |
| and Automating Client Provisioning                |
| Understanding ISA 2004 Client Types               |
| Understanding the ISA 2004 Secure NAT Client      |
| SecureNAT Client Limitations                      |
| SecureNAT Client Advantages                       |
| Name Resolution for SecureNAT Clients             |
| Understanding the ISA 2004 Firewall Client        |
| Allows Strong User/Group-Based                    |
| Authentication for All Winsock                    |
| Applications Using TCP and UDP Protocols          |
| Allows User and Application Information to be     |
| Recorded in the ISA 2004 Firewall's Log Files93   |
| Provides Enhanced Support for                     |
| Network Applications, Including Complex           |
| Protocols Requiring Secondary Connections         |
| Provides "Proxy" DNS Support                      |
| for Firewall Client Machines                      |
| The Network Routing Infrastructure                |
| Is Transparent to the Firewall Client             |
| How the Firewall Client Works                     |
| Installing the Firewall Client Share              |
| Installing the Firewall Client                    |
| Firewall Client Configuration                     |

| Client Side Firewall Client Settings106          |
|--------------------------------------------------|
| Firewall Client Configuration Files              |
| Firewall Client Configuration at                 |
| the ISA 2004 Firewall                            |
| ISA 2004 Web Proxy Client                        |
| Improved Performance for the Firewall Client and |
| SecureNAT Client Configuration for Web Access113 |
| Ability to Use the Autoconfiguration             |
| Script to Bypass Sites (Direct Access)           |
| Allows You to Provide Web Access                 |
| (HTTP/HTTPS/FTP Download) Without                |
| Enabling Users Access to Other Protocols         |
| Allows You to Enforce User/Group-based           |
| Access Controls Over Web Access                  |
| Allows you to Limit the Number of                |
| Outbound Web Proxy Client Connections119         |
| Supports Web Proxy Chaining, Which               |
| Can Further Speed Up Internet Access             |
| ISA 2004 Multiple Client Type Configuration122   |
| Deciding on an ISA 2004 Client Type124           |
| Automating ISA 2004 Client Provisioning125       |
| Configuring DHCP Servers to Support              |
| Web Proxy and Firewall Client Autodiscovery127   |
| Install the DHCP Server                          |
| Create the DHCP scope                            |
| Create the DHCP 252 Scope Option and             |
| Add It to the Scope                              |
| Configure the Client as a DHCP Client            |
| Configure the Client Browser to Use              |
| DCHP for Autodiscovery                           |
| Configure the ISA 2004 Firewall                  |
| to Publish Autodiscovery Information             |
| Making the Connection                            |
| Configuring DNS Servers to Support               |
| Web Proxy and Firewall Client Autodiscovery134   |
| Creating the wpad Entry in DNS                   |

xvi Contents

| Configure the Client to Use the                             |
|-------------------------------------------------------------|
| Fully-Qualified wpad Alias                                  |
| Configure the Client Browser to Use Autodiscovery .140      |
| Special Considerations for VPN Clients                      |
| Configure the ISA 2004 Firewall                             |
| to Publish Autodiscovery Information                        |
| Making the Connection                                       |
| Using DNS for Autodiscovery                                 |
| Automating Installation of the Firewall Client              |
| Configuring Firewall Client and Web Proxy Client            |
| Configuration in the ISA Management Console143              |
| Group Policy Software Installation                          |
| Silent Installation Script                                  |
| Systems Management Server (SMS)                             |
| One More Time                                               |
| Chapter 3 Installing and                                    |
| Configuring the ISA Firewall Software                       |
| Pre-installation Tasks and Considerations                   |
| System Requirements                                         |
| Configuring the Routing Table                               |
| DNS Server Placement                                        |
| Configuring the ISA Firewall's Network Interfaces159        |
| Installation via a Terminal Services                        |
| Administration Mode Session                                 |
| Performing a Clean Installation on a Multihomed Machine 163 |
| Default Post-installation ISA Firewall Configuration169     |
| The Post-installation System Policy                         |
| Performing a Single NIC                                     |
| Installation (Unihomed ISA Firewall)                        |
| Quick Start Configuration for ISA Firewalls                 |
| Configuring the ISA Firewall's Network Interfaces186        |
| IP Address and DNS Server Assignment                        |
| Network Interface Order                                     |
| Installing and Configuring a DNS                            |
| Server on the ISA Server Firewall                           |
| Installing the DNS Service                                  |

| The Protocols Page                             |
|------------------------------------------------|
| The Access Rule Sources Page                   |
| The Access Rule Destinations Page              |
| The User Sets Page                             |
| Access Rule Properties                         |
| The General Tab                                |
| The Action Tab                                 |
| The Protocols Tab                              |
| The From Tab                                   |
| The To Tab                                     |
| The Users Tab                                  |
| The Schedule Tab                               |
| The Content Types Tab                          |
| The Access Rule Context Menu Options           |
| Configuring RPC Policy                         |
| Configuring FTP Policy                         |
| Configuring HTTP Policy                        |
| Ordering and Organizing Access Rules           |
| How to Block Logging for Selected Protocols    |
| Disabling Automatic Web Proxy                  |
| Connections for SecureNAT Clients              |
| Using Scripts to Populate Domain Name Sets     |
| Using the Import Scripts                       |
| Extending the SSL Tunnel Port Range            |
| for Web Access to Alternate SSL Ports          |
| Avoiding Looping Back through the              |
| ISA Firewall for Internal Resources            |
| Anonymous Requests Appear in                   |
| Log File Even When Authentication              |
| is Enforced For Web (HTTP Connections)         |
| Blocking MSN Messenger using an Access Rule266 |
| Allowing Outbound Access to                    |
| MSN Messenger via Web Proxy                    |
| Changes to ISA Firewall Policy                 |
| Only Affects New Connections                   |

| Allowing Intradomain Communications                  |
|------------------------------------------------------|
| through the ISA Firewall                             |
| One More Time                                        |
| Chapter 5 Publishing Network                         |
| Services with ISA 2004 Firewalls                     |
| Overview of Web Publishing and Server Publishing     |
| Web Publishing Rules                                 |
| Provide Proxied Access to Web Sites                  |
| Protected by the ISA Firewall                        |
| Perform Deep Application-Layer Inspection            |
| of Connections Made to Published Web Sites283        |
| Path Redirection                                     |
| Pre-authentication of Connections                    |
| Made to Published Web Sites                          |
| Reverse Caching of Published Web Sites               |
| Ability to Publish Multiple Web                      |
| Sites with a Single IP Address                       |
| Ability to Rewrite URLs Returned by the Published    |
| Web Site using the ISA Firewall's Link Translator286 |
| Support for Forwarding Either the                    |
| ISA Firewall's IP Address, or the Original           |
| Web Client's IP Address to the Web Site              |
| Support for SecurID Authentication                   |
| Support for RADIUS Authentication                    |
| Ability to Schedule when Connections                 |
| are Allowed to Published Web Sites                   |
| Port and Protocol Redirection                        |
| Server Publishing Rules                              |
| Server Publishing Rules are a Form                   |
| of Reverse NAT or "Port Mapping" and                 |
| do not Proxy the Connection                          |
| Almost All IP Level and TCP/UDP Protocols            |
| Can be Published using Server Publishing Rules 289   |
| Server Publishing Rules do not                       |
| Support Authentication                               |

| Application-Layer Filtering can be Applied            |      |
|-------------------------------------------------------|------|
| To a Defined Subset of Server Published Protocols .   | .289 |
| Configuring Port Overrides to Customize               |      |
| the Listening Ports and the Port Redirection          | .290 |
| You can use IP Address Controls Over                  |      |
| who can Access Published Resources                    | .290 |
| External Client Source IP Address can be Preserved    |      |
| or Replaced with the ISA Firewall's IP Address        | .290 |
| Apply Schedules Limiting when                         |      |
| the Published Server can be Accessed                  |      |
| via the Server Publishing Rule                        | .290 |
| Support for Port Redirection or PAT                   |      |
| (Port Address Translation)                            |      |
| Creating and Configuring Non-SSL Web Publishing Rules | 291  |
| The Select Rule Action Page                           |      |
| The Define Website to Publish Page                    | .292 |
| The Public Name Details Page                          | .294 |
| The Select Web Listener Page and                      |      |
| Creating an HTTP Web Listener                         | .295 |
| The User Sets Page                                    |      |
| The Web Publishing Rule Properties Dialog Box         |      |
| The General Tab                                       | .304 |
| Action                                                | .305 |
| From                                                  |      |
| То                                                    | .306 |
| Traffic                                               |      |
| Listener                                              | .308 |
| Public Name                                           | .309 |
| Paths                                                 |      |
| Bridging                                              |      |
| Users                                                 |      |
| Schedule                                              |      |
| Link Translation                                      |      |
| Creating and Configuring SSL Web Publishing Rules     |      |
| SSL Bridging                                          |      |
| SSL "Tunneling" versus SSL "Bridging"                 | .318 |

| Site-to-Site VPN Using Tunnel Mode IPSec                 | .360 |
|----------------------------------------------------------|------|
| Publishing PPTP VPN Servers                              | .360 |
| Pre-shared Key Support for IPSec VPN Connections .       | .361 |
| Advanced Name Server Assignment for VPN Clients .        | .362 |
| Monitoring of VPN Client Connections                     | .362 |
| Creating a Remote Access PPTP VPN Server                 | .363 |
| Enable the VPN Server                                    |      |
| Create an Access Rule Allowing                           |      |
| VPN Clients Access to Allowed Resources                  | .371 |
| Enable Dial-in Access                                    | .373 |
| Test the PPTP VPN Connection                             | .375 |
| Creating a Remote Access L2TP/IPSec Server               | .376 |
| Issue Certificates to the ISA Firewall and VPN Clients . | .377 |
| Test the L2TP/IPSec VPN Connection                       | .382 |
| Monitor VPN Clients                                      | .383 |
| Using a Pre-shared Key for VPN                           |      |
| Client Remote Access Connections                         | .383 |
| Creating a PPTP Site-to-Site VPN                         | .385 |
| Create the Remote Site Network at the Main Office .      | .388 |
| Create the Network Rule at the Main Office               | .390 |
| Create the Access Rules at the Main Office               | .391 |
| Create the VPN Gateway Dial-in                           |      |
| Account at the Main Office                               | .393 |
| Create the Remote Site Network at the Branch Office      | .395 |
| Create the Network Rule at the Branch Office             | .396 |
| Create the Access Rules at the Branch Office             | .397 |
| Create the VPN Gateway Dial-in                           |      |
| Account at the Branch Office                             | .398 |
| Activate the Site-to-Site Links                          | .399 |
| Creating an L2TP/IPSec Site-to-Site VPN                  | .400 |
| Enable the System Policy Rule                            |      |
| on the Main Office Firewall                              |      |
| to Access the Enterprise CA                              | .401 |
| Request and Install a Web Site                           |      |
| Certificate for the Main Office Firewall                 | .402 |

| Configure the Main Office ISA                           |  |  |  |
|---------------------------------------------------------|--|--|--|
| Firewall to Use L2TP/IPSec for the Site-to-Site Link405 |  |  |  |
| Enable the System Policy Rule on the Branch             |  |  |  |
| Office Firewall to Access the Enterprise CA405          |  |  |  |
| Request and Install a Web Site                          |  |  |  |
| Certificate for the Branch Office Firewall              |  |  |  |
| Configure the Main Office ISA Firewall                  |  |  |  |
| to Use L2TP/IPSec for the Site-to-Site Link             |  |  |  |
| Activate the L2TP/IPSec                                 |  |  |  |
| Site-to-Site VPN Connection                             |  |  |  |
| Configuring Pre-shared Keys for                         |  |  |  |
| Site-to-Site L2TP/IPSec VPN Links                       |  |  |  |
| IPSec Tunnel Mode Site-to-Site VPNs                     |  |  |  |
| with Downlevel VPN Gateways                             |  |  |  |
| Using RADIUS for VPN                                    |  |  |  |
| Authentication and Remote Access Policy                 |  |  |  |
| Configure the Internet                                  |  |  |  |
| Authentication Services (RADIUS) Server411              |  |  |  |
| Create a VPN Clients Remote Access Policy412            |  |  |  |
| Remote Access Permissions                               |  |  |  |
| and Domain Functional Level                             |  |  |  |
| Changing the User Account Dial-in Permissions415        |  |  |  |
| Changing the Domain Functional Level                    |  |  |  |
| Controlling Remote Access Permission                    |  |  |  |
| via Remote Access Policy                                |  |  |  |
| Enable the VPN Server on the ISA                        |  |  |  |
| Firewall and Configure RADIUS Support418                |  |  |  |
| Create an Access Rule Allowing                          |  |  |  |
| VPN Clients Access to Approved Resources                |  |  |  |
| Make the Connection from a PPTP VPN Client422           |  |  |  |
| Using EAP User Certificate                              |  |  |  |
| Authentication for Remote Access VPNs                   |  |  |  |
| Configuring the ISA Firewall                            |  |  |  |
| Software to Support EAP Authentication                  |  |  |  |
| Enabling User Mapping for                               |  |  |  |
| EAP Authenticated Users425                              |  |  |  |

xxiv Contents

| Issuing a User Certificate to the      |             |
|----------------------------------------|-------------|
| Remote Access VPN Client Mac           | hine        |
| Supporting Outbound VPN                |             |
| Connections through the ISA Firewall . |             |
| Installing and Configuring the DHCP S  | berver      |
| and DHCP Relay Agent on the ISA Fir    | ewall       |
| One More Time                          |             |
| Chapter 7 ISA 2004 Stateful Inspectio  | n           |
| and Application Layer Filtering        |             |
| Introduction                           |             |
| Application Filters                    |             |
| The SMTP Filter and Message Scree      | ener        |
| Installing the SMTP Message            |             |
| Screener on a Dedicated SMTP           |             |
| The DNS Filter                         |             |
| The POP Intrusion Detection Filter     |             |
| The SOCKS V4 Filter                    |             |
| The FTP Access Filter                  |             |
| The H.323 Filter                       |             |
| The MMS Filter                         |             |
| The PNM Filter                         |             |
| The PPTP Filter                        |             |
| The RPC Filter                         |             |
| The RTSP Filter                        |             |
| Web Filters                            |             |
| The HTTP Security Filter (HTTP I       | Filter)     |
| Overview of HTTP Security Filt         | er Settings |
| HTTP Security Filter Logging .         |             |
| Exporting and Importing HTTP           |             |
| Security Filter Settings               |             |
| Investigating HTTP Headers for         |             |
| Potentially Dangerous Application      | ns          |
| Example HTTP Security Filter P         | Policies    |
| Commonly Blocked Headers and           | 1           |
| Application Signatures                 |             |
| The ISA Server Link Translator         |             |
|                                        |             |

| Configuring the Maximum                          |     |
|--------------------------------------------------|-----|
| Size of Objects in the Cache                     | 501 |
| Configuring Whether Expired                      |     |
| Objects Should be Returned from Cache            | 502 |
| Allocating a Percentage of Memory to Caching     | 502 |
| Creating Cache Rules                             | 503 |
| How to Create a Cache Rule                       | 503 |
| How to Modify an Existing Cache Rule             | 507 |
| How to Disable or Delete a Cache Rule            | 508 |
| How to Change the Order of Cache Rules           | 508 |
| How to Copy a Cache Rule                         | 508 |
| How to Export and Import Cache Rules             | 509 |
| Configuring Content Downloads                    | 511 |
| How to Ensure a Content Download                 |     |
| Job Can Run                                      | 511 |
| How to Create and Configure                      |     |
| Scheduled Content Download Jobs                  | 515 |
| How to Make Changes to an                        |     |
| Existing Content Download Job                    | 517 |
| How to Disable or Delete Content Download Jobs . | 518 |
| How to Export and Import                         |     |
| Content Download Job Configurations              | 518 |
| How to Run a Content Download Job Immediately .  | 519 |
| One More Time                                    | 520 |
| Chapter 9 Using ISA Server 2004's                |     |
| Monitoring, Logging, and Reporting Tools         | 521 |
| Introduction                                     |     |
| Exploring the ISA Server 2004 Dashboard          |     |
| Dashboard Sections                               | 524 |
| Dashboard Connectivity Section                   | 524 |
| Dashboard Services Section                       | 526 |
| Dashboard Reports Section                        | 526 |
| Dashboard Alerts Section                         | 527 |
| Dashboard Sessions Section                       | 528 |
| Dashboard System Performance Section             | 528 |
| Configuring and Customizing the Dashboard        |     |
| Creating and Configuring ISA Server 2004 Alerts  | 530 |

| Alert-triggering Events                          |
|--------------------------------------------------|
| Viewing the Predefined Alerts                    |
| Creating a New Alert                             |
| Modifying Alerts                                 |
| Viewing Triggered Alerts                         |
| Monitoring ISA Server 2004                       |
| Connectivity, Sessions, and Services             |
| Configuring and Monitoring Connectivity          |
| Creating Connectivity Verifiers                  |
| Monitoring Connectivity                          |
| Monitoring Sessions                              |
| Viewing, Stopping and Pausing                    |
| Monitoring of Sessions                           |
| Monitoring Specific Sessions Using               |
| Filter Definitions                               |
| Disconnecting Sessions                           |
| Exporting and Importing Filter Definitions550    |
| Monitoring Services                              |
| Working with ISA Server 2004 Logs and Reports551 |
| Understanding ISA Server 2004 Logs               |
| Log Types                                        |
| How to Configure Logging                         |
| How to Use the Log Viewer                        |
| How to Filter the Log Information                |
| Saving Log Viewer Data to a File                 |
| Exporting and Importing Filter Definitions560    |
| Generating, Viewing, and Publishing              |
| Reports with ISA Server 2004                     |
| How to Generate a One-time Report                |
| How to Configure an Automated Report Job563      |
| Other Report Tasks                               |
| How to View Reports                              |
| Publishing Reports                               |
| Using ISA Server 2004's Performance Monitor      |
| Index                                            |
|                                                  |

## Chapter 1

ISA 2004 Network Concepts and Preparing the Network Infrastructure

Topics in this chapter:

- How ISA Firewalls Define Networks and Network Relationships
- Web Proxy Chaining as a Form of Network Routing
- Firewall Chaining as a Form of Network Routing
- Configuring the ISA Firewall as a DHCP Server

In this chapter, we will discuss a disparate group of issues that relate to the ISA firewall's Networking capabilities. We'll start with a detailed discussion of how we see the ISA firewall and its proper place on corporate networks. Then, we'll cover the network layout we use for all the scenarios discussed in this book. Included in this discussion will be a detailed description on how you can configure VMware to replicate the configurations in this book.

Next, we'll dig into the deep details on how the ISA firewall "sees" Networks, and how you configure the firewall to communicate on local and non-local networks. We'll also discuss some topics that don't fit neatly into any category, but seem to fit best into this "Network Concepts" chapter. We'll finish up with a discussion of the supporting Network Services that you will need to consider when setting up an ISA firewall. This is a critical discussion because the ISA firewall benefits from the services and support of a wide variety of network services.

In some of the discussions in this chapter, we'll cover concepts and procedures that will be discussed in much more detail in other chapters of this book. We understand if you find yourself frustrated with some terms or concepts in this chapter that haven't yet been defined. Be patient and look up those terms or concepts in other chapters in this book. You're also welcome to post a question on the www.isaserver.org message boards. Just write **BOOK** at the beginning of the title in your post and reference that page number of the book that you're having problems with, then send me an e-mail message at tshinder@isaserver.org with the link to your post.

### How ISA Firewall's Define Networks and Network Relationships

One of the primary limitations of the ISA Server 2000 firewall was its simplistic view of the network. The ISA Server 2000 firewall recognized only two types of networks: trusted and untrusted. Trusted networks were included in the ISA Server 2000 firewall's Local Address Table (LAT). Any network that wasn't in the LAT was considered untrusted. ISA firewall policy was applied to all communications between LAT and non-LAT hosts. Communications between LAT hosts were routed through the ISA Server 2000 firewall without being subjected to the ISA Server 2000 firewall's stateful filtering and application-layer inspection mechanisms.

This was problematic for ISA Server 2000 firewall administrators who wanted to create DMZ segments that were directly connected to the ISA Server 2000 firewall. For example, an ISA Server 2000 firewall might be configured with three network interfaces. This configuration could include an internal interface connecting to the internal network, a DMZ interface connected to a public access DMZ segment, and an external interface, which connects the firewall to the Internet.

In ISA Server 2000, this trihomed DMZ configuration highlights most of the limitations of the ISA Server 2000 networking model.

- All communications between LAT and non-NAT hosts had to be NATed. This meant that all connections between the internal network and the Internet, and the internal network and the DMZ segment, were NATed.
- The ISA Server 2000 firewall did not apply stateful application-layer inspection to connections between Internet hosts and machines on the DMZ segment. These

connections were routed by the ISA Server 2000 firewall from the Internet to the DMZ segment and only stateful filtering was done on the connections, similar to what you see with a typical hardware firewall.

- Communications between DMZ hosts and hosts on the internal network had to be accomplished via Server and Web Publishing Rules because the Internal network saw the DMZ segment as just another untrusted network.
- Outbound connections from the internal network to the DMZ segment were subject to the same Access Policy as those between the internal network and the Internet. For example, if you allowed outbound FTP access from the Internal network, FTP access was allowed to *all* non-LAT networks. If you allowed outbound access to a particular protocol, internal network users had access to that protocol at *all* sites.
- With the ISA Server 2000 firewall, it was possible to substitute private addresses for public address in the DMZ segment. However, the ISA Server 2000 firewall did not recognize this segment as a DMZ, and the DMZ segment had to be placed on the LAT. Because the ISA Server 2000 firewall only applied firewall policy on communications between LAT and non-LAT hosts, no firewall filtering was done between the internal network and the private address DMZ segment. While you could use RRAS packet filters to create a "poor man's" DMZ segment, the RRAS packet filters to create a "poor man's" DMZ segment, the RRAS packet filters provided even less flexibility and security than a hardware firewall's stateful packet-filtering mechanisms.

Microsoft recognized these limitations in the ISA Server 2000 firewall and corrected them. The ISA firewall no longer uses the LAT. The LAT is no longer required because the ISA firewall does not implicitly trust any network. In ISA Server 2000, the LAT determined which networks were trusted and which were not. Because the networking model of the new ISA firewall does not trust any networks by default, the LAT is not part of the ISA firewalls configuration. All communications moving through the ISA firewall are subject to the ISA firewall's stateful filtering and stateful application-layer inspection mechanisms.

Another major improvement to the ISA firewall's networking model is that you now have control over the routing relationship between the any two networks. For example, if you wanted to replicate the trihomed DMZ setup where you have an external interface, internal interface and DMZ interface, you can use public or private addresses on the DMZ segment and create a route or NAT relationship between the internal network and the DMZ segment. You can even choose between a route or NAT relationship between the internal network and the Internet. This is especially helpful if you have public addresses on your internal network and you want to continue using them without NATing outbound connections to the Internet.

Table 1.1 shows what's new and improved in the ISA firewall's networking model versus the ISA Server 2000.

| Feature                                                                                                    | Description                                                                                                    |
|----------------------------------------------------------------------------------------------------|----------------------------------------------------------------------------------------------------|
| All Access Rules include a source and destination network element                                                                            | Access Rules control what communications move<br>through the firewall. Two of the key components<br>of an Access Rule are the source of the connection<br>request and the destination requested. That allows<br>you fined-tuned control over protocol access through<br>the firewall. You can allow users IRC access, but only<br>when the request comes from a specific internal net-<br>work and the destination is another network on the<br>corporate LAN. IRC requests to any other network,<br>including the Internet, are denied.                                                              |
| All communications moving<br>through the ISA firewall are<br>subjected to stateful<br>filtering and stateful<br>application-layer inspection | All connections made through the ISA firewall are<br>subjected to the ISA firewall's Access Policies. There<br>are no trusted networks in the ISA 2004 net-<br>working scheme. While you can choose to route all<br>communications from one network to another via an<br>Access Rule, there is never a requirement to do so.                                                                                                    |
| Communications between<br>any two networks can be<br>routed or NATed                                                                         | You can choose to route or to NAT connections<br>between any two networks. You can choose a NAT<br>relationship if you need to hide addresses on one net-<br>work from another network, or you can route packets<br>from one network to another network if you need to<br>use protocols that do not function across NATed con-<br>nections. The ability to choose the routing relation-<br>ship between any two networks provides a great deal<br>more flexibility than the ISA Server 2000 method of<br>always NATing between LAT and non-NAT networking<br>and always routing between LAT networks. |
| Firewall client and Web<br>Proxy client configurations<br>can be created on a per<br>network basis                                           | You can create multiple Internal networks and<br>control access between these internal networks<br>using Access Rules. Each network can have its own<br>customized Web Proxy and Firewall client configura-<br>tion and support. You may want one network to have<br>Web Proxy client access but not Firewall client access,<br>while at the same time, you want another internal<br>network to have Firewall client access but not Web<br>Proxy client access. You couldn't do this with the ISA<br>Server 2000 firewall.                                                                            |
| The ISA firewall is defined<br>as a unique network                                                                                           | One of the most important jobs for a firewall is the<br>ability to protect itself. One major limitation to the<br>ISA Server 2000 firewall is that the packet-filtering<br>mechanism only applied to non-LAT interfaces. This<br>left LAT interfaces completely open to connections<br>from any LAT host. The ISA firewall defines all its own<br>interfaces as part of a <i>Local Host</i> network, and<br>explicit Access Rules must be created to allow con-<br>nections to <i>any</i> interface on the ISA firewall.                                                                              |

 Table 1.1
 New and Improved Features in the ISA Firewall's Networking Model

4